# **THEME 3 : L'imputation rationnelle**

# **EXERCICES**

# **EXERCICE 1 :**

Une entreprise vend un produit X à un prix unitaire de 300€.

Les frais fixes réels s'élèvent à 10000€.

Les heures de travail correspondant à l'activité normale sont estimées à 600 heures pour une production de 200 produits.

Les frais variables unitaires par produit sont évalués à 230€

Hypothèse 1 :

-Production et vente de 180 produits avec une activité réelle de 535 heures.

## Hypothèse 2 :

-Production et vente de 210 produits avec une activité réelle de 641 heures.

- **1. Pour chaque hypothèse déterminer le résultat analytique par :**
- ✓ **La méthode des coûts complets**
- ✓ **La méthode de l'imputation rationnelle**

## **EXERCICE 2**

Une société fabrique une pièce dont les éléments de coût sont les suivants pour une unité produite (sur la base d'une activité normale de **11500 pièces**) :

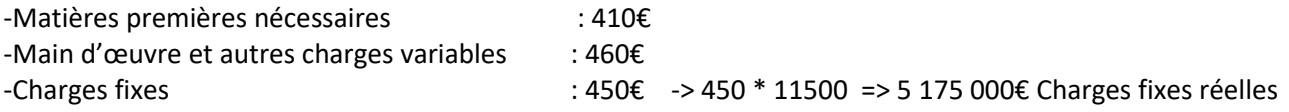

Chaque pièce est vendue 1500€

- **1. Calculez pour une production de 11500 pièces le résultat analytique selon** 
	- **a. la méthode du coût complet**
	- **b. la méthode de l'imputation rationnelle**

**Pourquoi les résultats sont identiques ?**

- **2. Calculez pour une production de 8000 pièces le résultat analytique selon** 
	- **a. la méthode du coût complet**
	- **b. la méthode de l'imputation rationnelle**

**Justifiez de la différence de résultat entre les deux méthodes.**

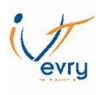

# **EXERCICE 3**

Une entreprise mono productrice a des coûts fixes mensuels de 120 000€ et un coût variable unitaire de 2€. Le produit est vendu 6€.

L'activité normale est de 60000 articles. L'activité réelle du mois a été de 50000 articles (dont 40000 vendus). Le stock initial de produits finis est nul.

- **1. Calculer, selon la méthode des centres d'analyse le coût de revient et le résultat analytique -Annexe 1**
- **2. Calculer, selon la méthode de l'imputation rationnelle le coût de revient et le résultat analytique (en tenant compte de l'écart d'imputation rationnelle) - Annexe 2**
- **3. Présenter le compte de résultat mensuel pour chacune des méthodes (stock évalué au coût de revient) - Annexe 3**

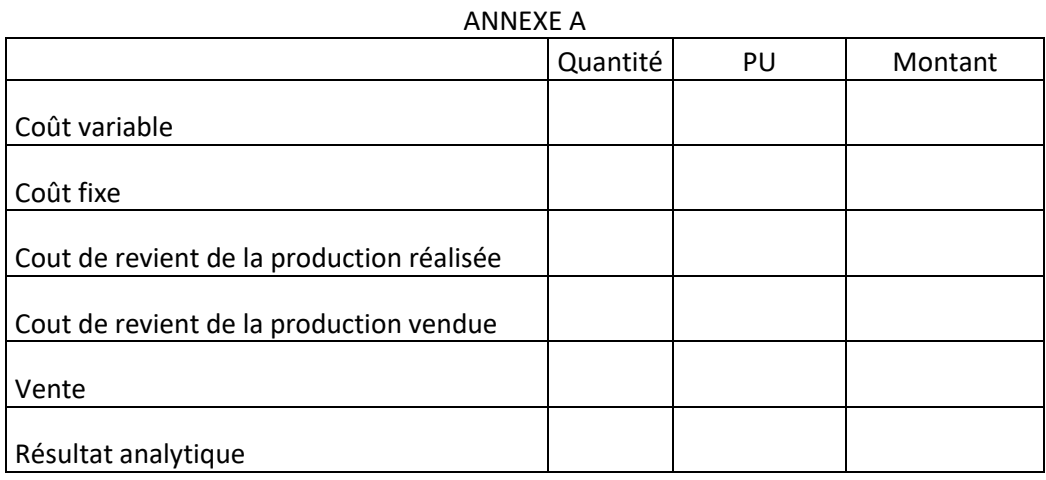

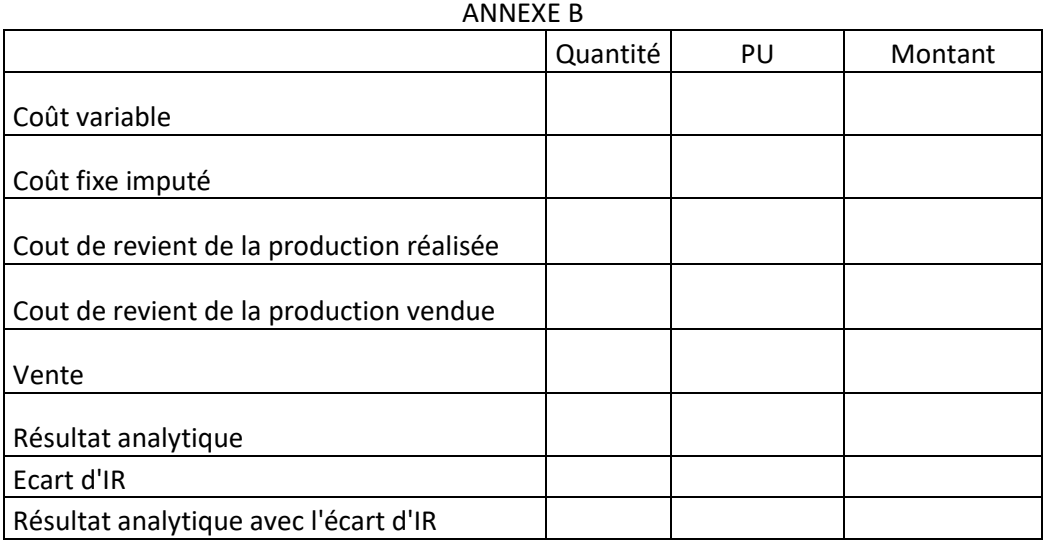

# M32F06 / M32M05 – Calcul et Analyse des coûts – DUT GEA1 – Brétigny –Eric Noël

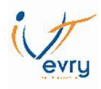

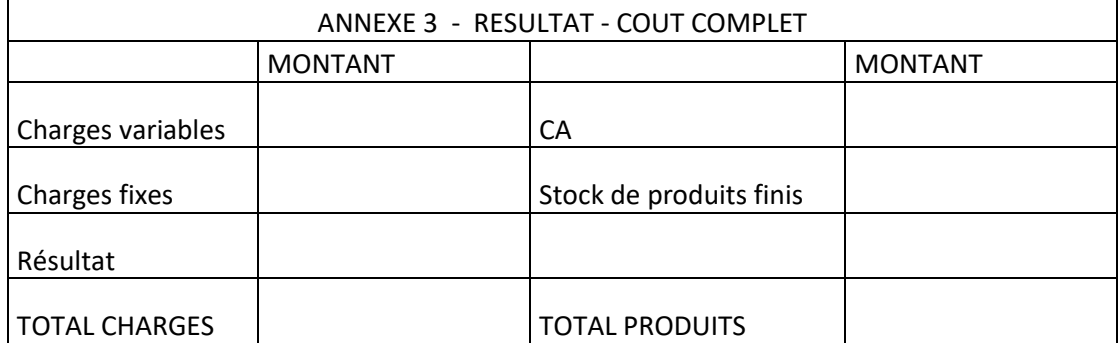

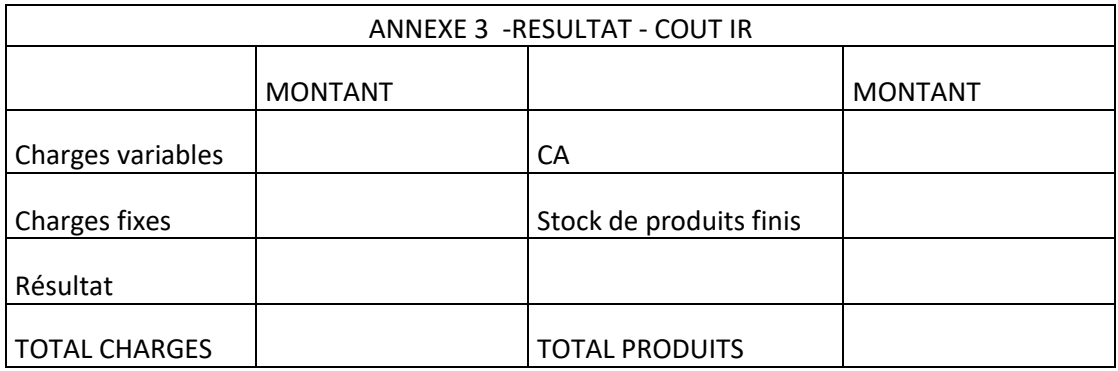

#### **EXERCICE 4**

La société INFINE fabrique deux produits A et B. Vous devez établir le calcul du coût de revient des deux produits pour le mois d'octobre :

Informations concernant la période :

Production de 3200 produits A et de 2000 produits B Vente de 2500 produits A **(PV 450)** et de 1800 produit B **(PV 685)** Charges directes : 16200 Kg de matières premières ont été achetés (7100 Kg pour A ; 9100 Kg pour B) Le prix au kg de la matière première est de 3€ Le produit A a nécessité 9600 h de MOD et le produit B 14000 h de MOD Le coût d'une heure de MOD est de 41€ Les commerciaux perçoivent une commission de 2% sur le montant des ventes.

Charges indirectes :

Elles sont regroupées dans un tableau de répartition :

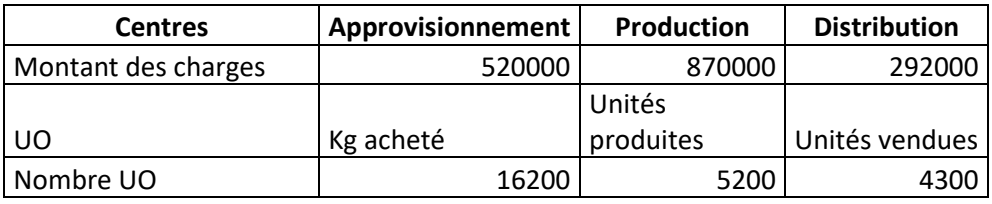

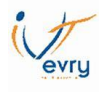

## **1 ère Partie : Analyse du coût complet**

L'assistant contrôleur de gestion a calculé le coût de production des deux produits selon la méthode des coûts complets. Il a obtenu le tableau suivant :

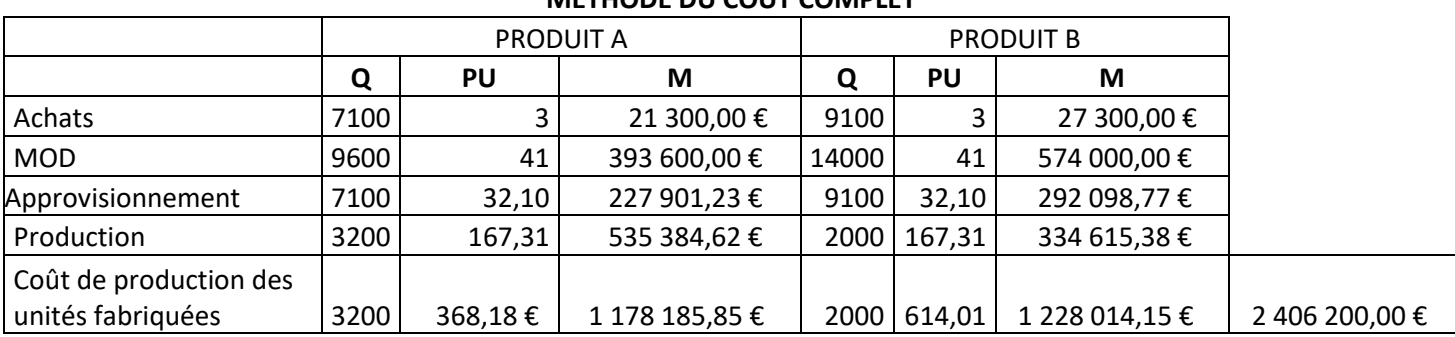

# **METHODE DU COUT COMPLET**

- **1- Comment ont été déterminés les coûts suivants :** 
	- **a. 32.10€** 
		- **b. 167.31€**
- **2- Vérifiez que l'ensemble des charges indirectes (Approvisionnement et Production) ont été affectées dans le calcul du coût de production.**

# **2 ème Partie : L'utilisation de la méthode d'imputation rationnelle**

Afin de rechercher le coût standard des produits, vous décidez d'utiliser la méthode de l'imputation rationnelle pour le calcul des coûts de revient des deux produits pour le mois d'octobre.

Vous obtenez les informations suivantes concernant les charges indirectes à imputer :

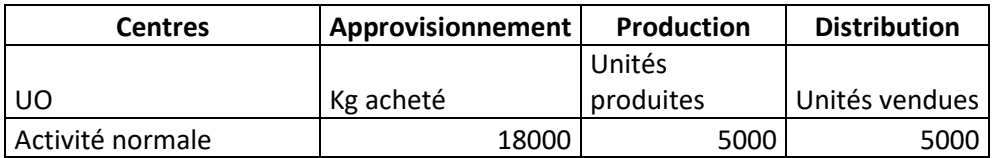

evru

# **1- Calculez le coût de revient avec la méthode de l'imputation rationnelle en complétant les tableaux cidessous.**

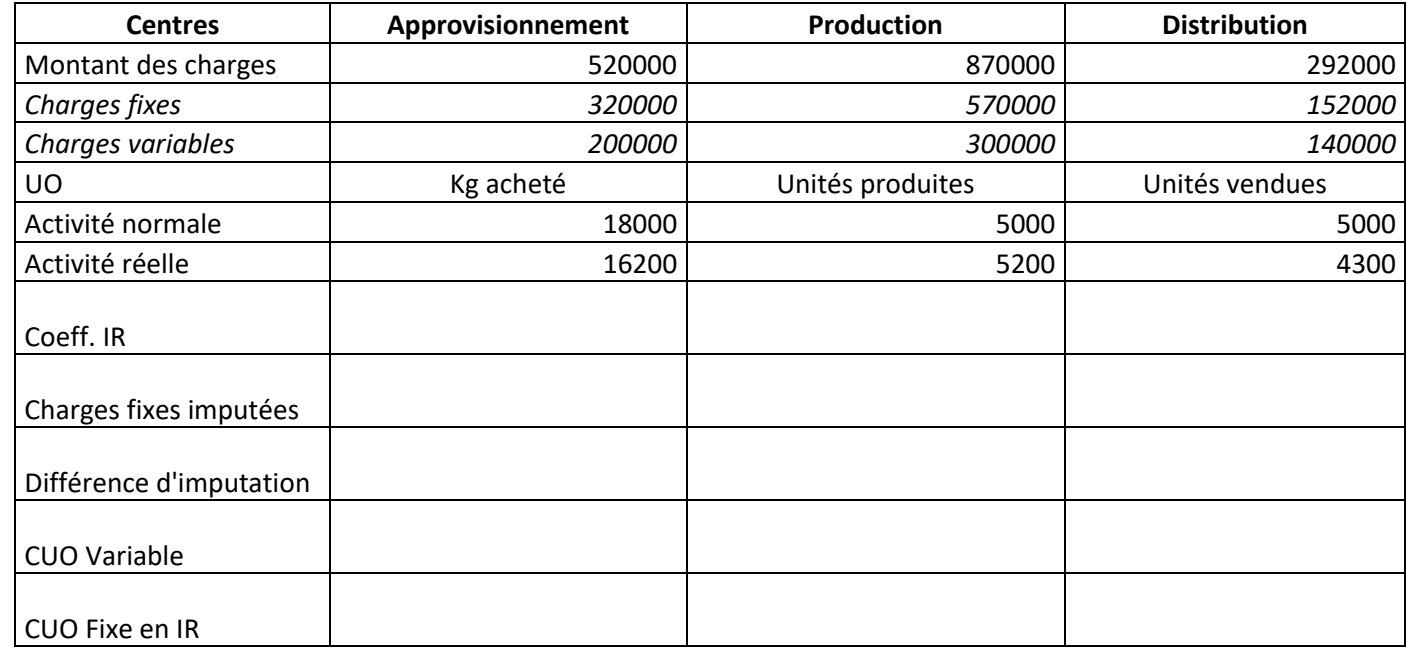

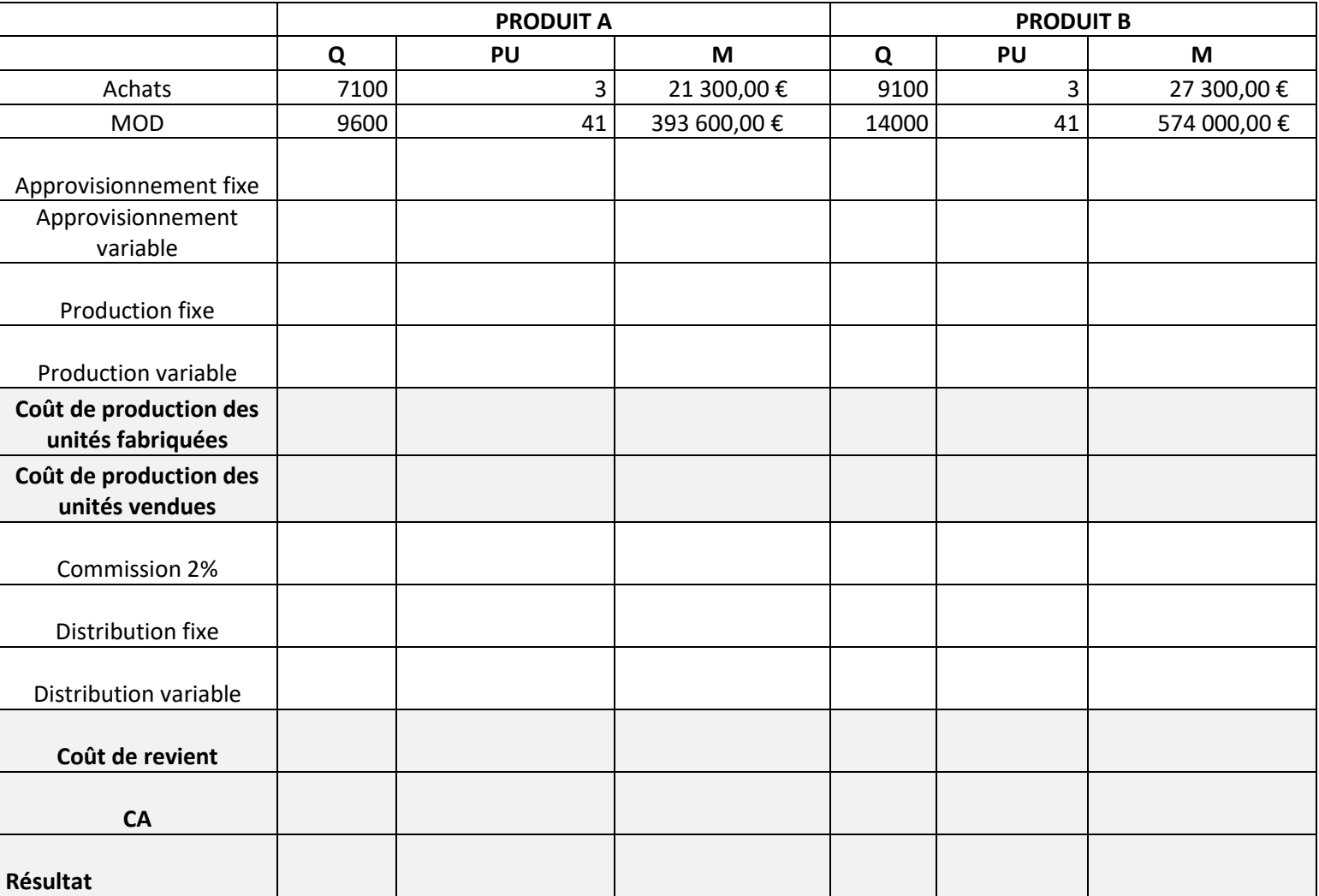

M32F06 / M32M05 – Calcul et Analyse des coûts – DUT GEA1 – Brétigny –Eric Noël

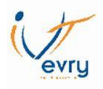

Vous devez trouver un coût de production des unités fabriquées (pour les 2 produits) de 2 397 000€

- **2- Justifiez la différence avec celui trouvé par l'assistant contrôleur de gestion (2 406 200€) avec la méthode du coût complet.**
- **3- En partant du résultat déterminé par la méthode de l'imputation rationnelle, quel sera le résultat total de l'entreprise avec la méthode du coût complet ?**
- **4- A quels centres de responsabilités peux être imputé le déficit déterminé dans la question 3 ?**

#### **EXERCICE 4**

Une entreprise sans stock initial travail sur une commande en transformant une matière première.

Elle a acheté 100 tonnes de matière première au prix unitaire 100€ la tonne

Les charges directes du premier mois sont : -Les charges des ateliers : 5000€ -la MOD de production : 20000€ pour 400 h MOD

Les charges indirectes sont réparties entre les centres d'analyse comme suit :

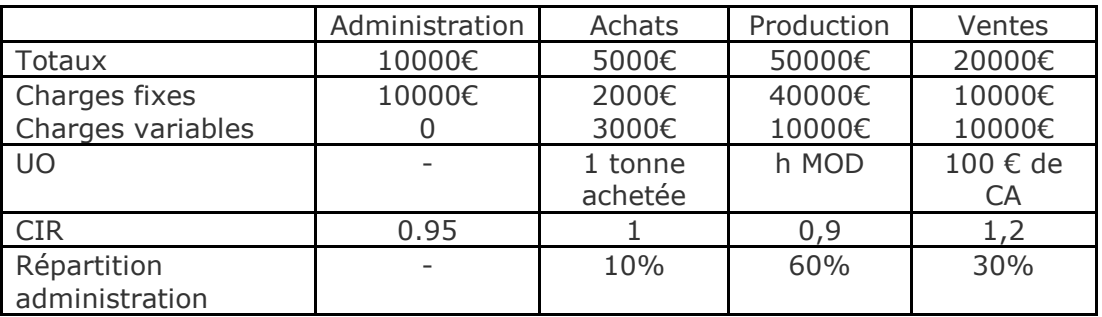

Au cours du premier mois, les ateliers ont travaillé sur les commandes suivantes :

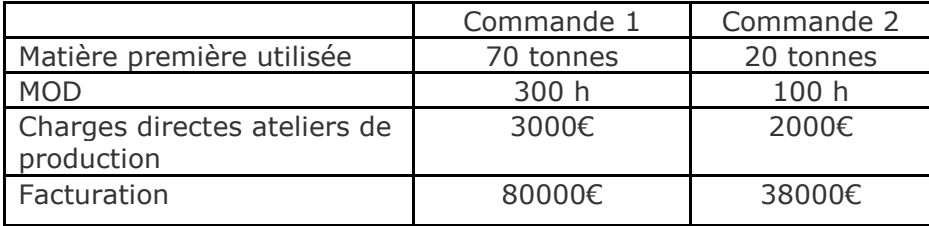

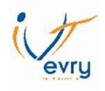

# *1-* **Déterminer les différents coûts et le résultat des deux commandes en utilisant la méthode de l'imputation rationnelle**

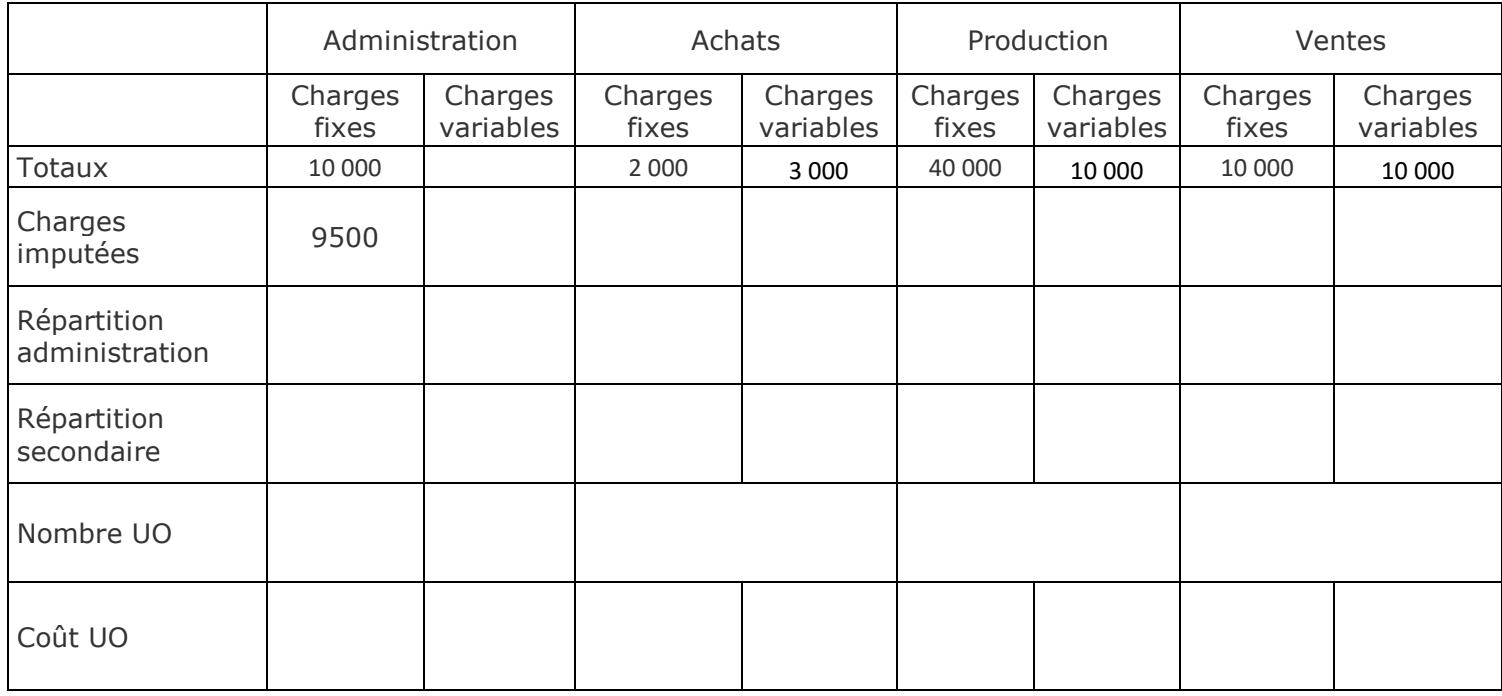

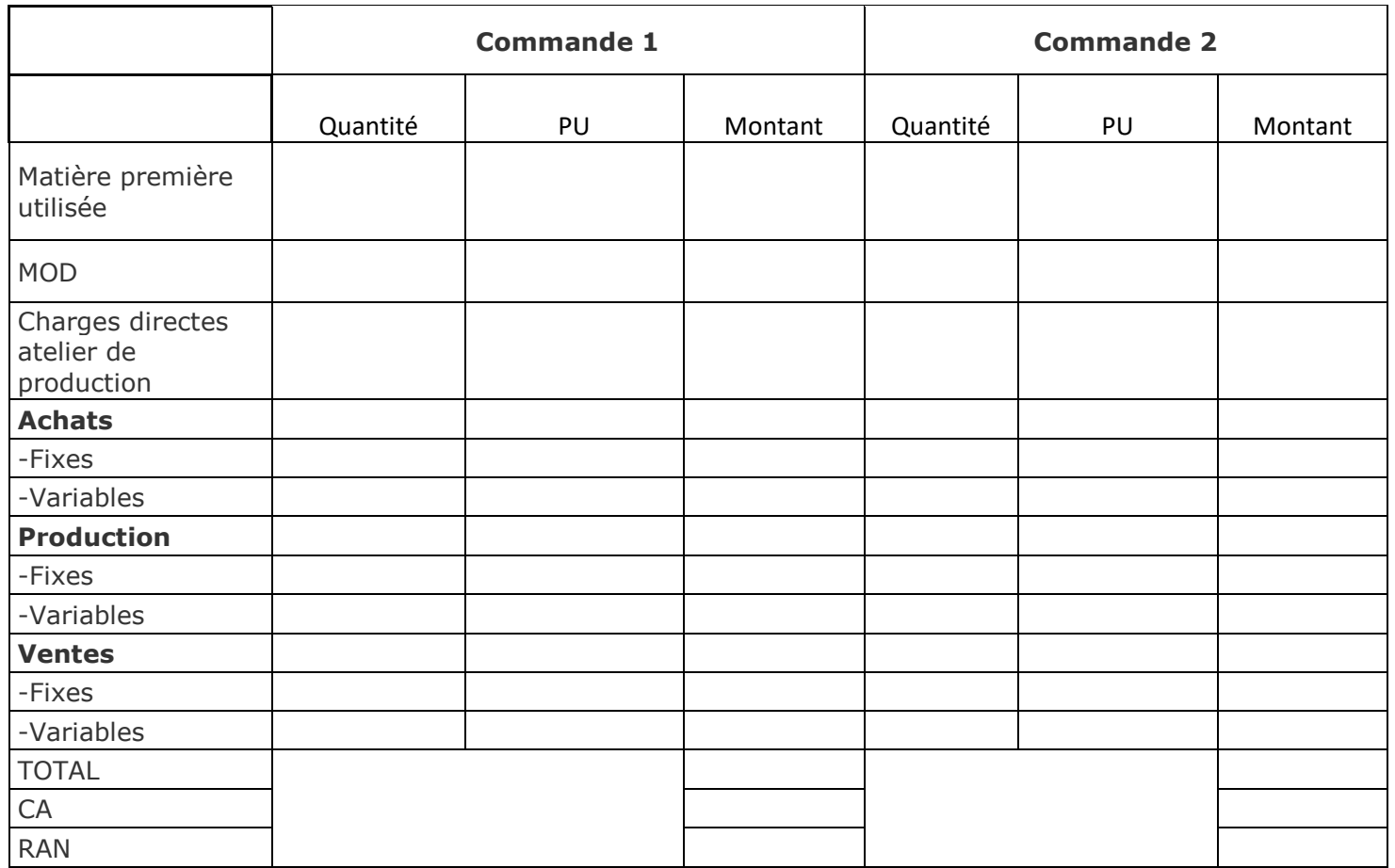